# elasticsearch

and Open ERP

### **Full text search**

Sugar coated wrapper on Lucene

- JSON objects
- Full text search
- Facets
- More like this...

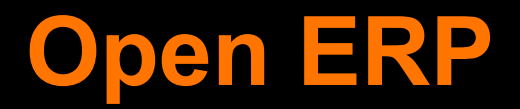

#### Open source ERP (business software)

#### Similar to Tryton (same base)

Provides simple API and extensibility

## **Wiring up ElasticSearch**

Initial module hooks into a few of the models to push the data through to ElasticSearch.

### Very alpha code - it lacks,

- testing
- documentation
- way to use the data in the elasticsearch

https://github.com/colinnewell/openerp\_elastic\_product\_search

### **Do you really need it?**

There are other options. You should be able to turn on Postgres Full Text Search for example.

### **Resources**

http://www.elasticsearch.org/ http://www.openerp.com/

**Command line utility** https://github.com/olivere/es **Presentation from MK Perl Mongers** http://miltonkeynes.pm. org/talks/2011/09/elasticsearch.pdf